1 徳島県電子入札システムで提出するファイル形式

| 資料名等                                          | 提出するファイル形式                                                            |
|-----------------------------------------------|-----------------------------------------------------------------------|
| 内訳書<br>王事費内訳書<br>・業務委託費丙訳書※                   | エクセル ブック形式(拡張子「.xls<br>x」) 又は、エクセル 97-2003 ブック<br>形式 (拡張子「.xls」) に限る。 |
| 入札参加資格確認資料<br>· 入札参加資格確認票<br>・総合評価加算点等算出資料申請書 | PDF(又は徳島県電子入札システム<br>運用基準に規定されたファイル形式)                                |
| その他の資料※                                       | PDF(又は徳島県電子入札システム<br>運用基準に規定されたファイル形式)                                |

※入札公告等において提出を求めている場合についてのみ

## 2 入札時における過去の無効事例等について

入札に際し、近年、初歩的なミスにより無効や失格となる事例が 発生しております。ついては、注意を要する項目として、代表的な ものをお示ししますので入札にあたっては、ご留意願います。

※入札参加希望者の自己点検用ですので、本様式は、提出する必要はありません!

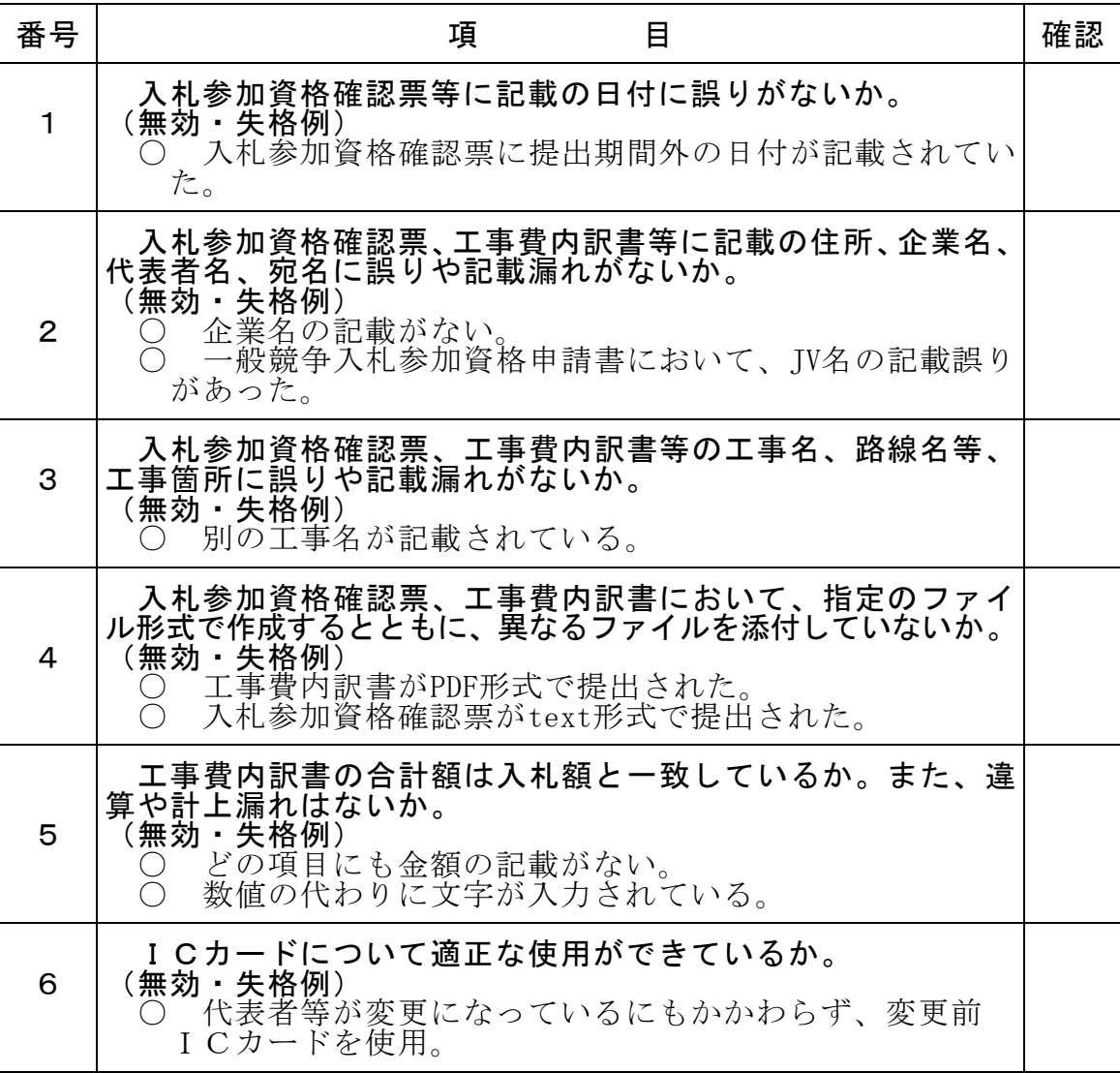

入札にあたっては入札公告、共通事項等を十分に確認してください!